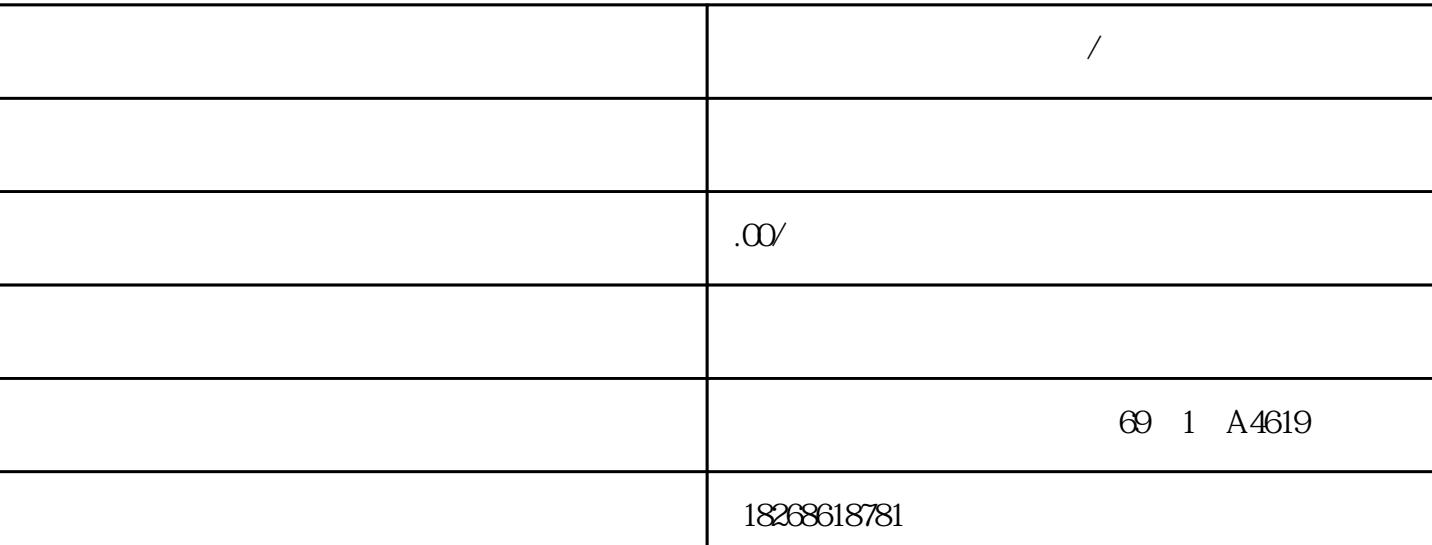

 $*$  and  $*$  5000  $*$ 

**石** 

 $*$ \* and  $\sim$  1, 6ES7, S7-20 0/ S7-3000 S7-400, LOGO PLC 2, OP TP MP 6 3,6SE70 6SE71 6R A70 GRA28 4 802S 802C 802D 810T 810M 810D 840D 611 5 6SE6440变频器,西门子6SE6420, 6SE6430变频器。G120,G150,S120系列变频器整机及板卡。6,伺服控 GFC GSN GFX GAU 7, 1PH 1FK 1FT S120 GSL 8, MM420/430/440 6SE70 G120 FBD FBD  $FBD$  and  $LAD$  $FBD$  and  $FBD$ " FBD FBD  $\ddot{r}$  FBD  $\ddot{r}$ 

 $AND$  $FBD$ 虑以下要点:● 图形逻辑门表示样式对跟随程序流有益。● 可以使用 STL 编辑器显示所有用 SI MATIC FBD 编辑器编写的程序。STL 编辑器的特点 STL 编辑器以文本语言的形式显示程序。 STL AD FBD CPU <sup>2</sup>  $(DB)$   $V$  (85) ) and  $V$  (V  $VB$ ) (VW) (VD)  $(VD)$  $\frac{1}{4}$  $(121)$ 

 $\rm V$ 

 $\blacksquare$  ENTER

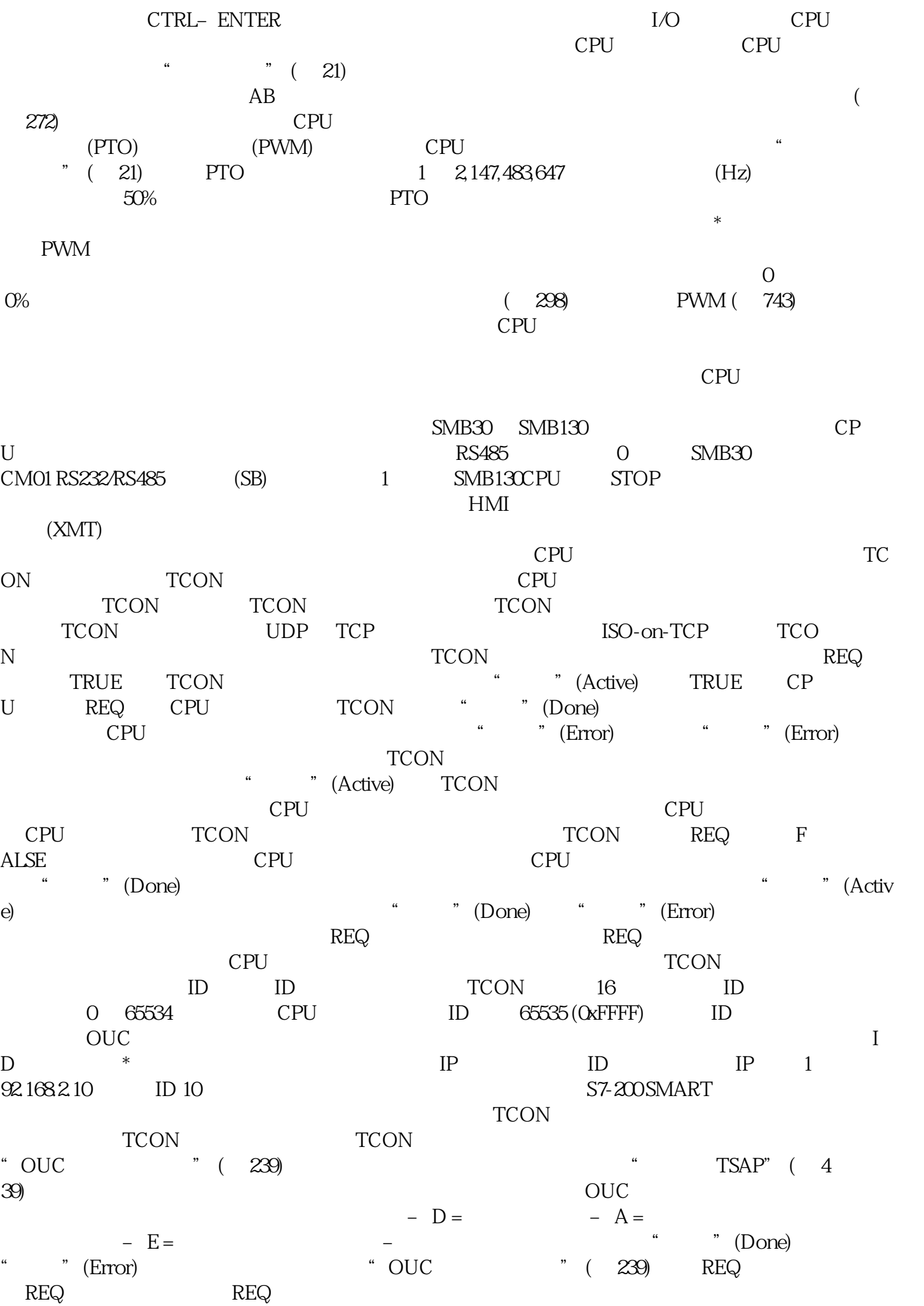

沿接触)。如果操作不繁忙,则当 REQ 值为 TRUE 时将发起一个新的操作。例如:如果当前没有 TSEND REQ TRUE TSEND  $ID$  ID  $16$  0  $65534$   $65535$ ID OUC TSEND TRECV TDCON TCON  $ID$  RS485  $RS485$ 连接编程设备或 HMI 设备时使用系统协议:● RS485 端口地址:单击滚动按钮输入所需 CPU  $(1-126)$  2 2 9.6 Kbps 19 .2 Kbps 或 187.5 Kbps)。说明 对于 S7-200 SMART CPU,可执行以下 RS485 通信连接: USB-PPI RS485 DP01 PROFIBUS cpu knowskiego konstants cpu knowskiego konstants in de konstants in de konstants in de konstants in de konstants in de konstants in de konstants in de konstants in de konstants in de konstants in de konstants in de konsta CPU CPU CR20s CPU CR30s CPU CR40s CPU CR6  $\Omega$ s  $\tilde{\Omega}$ S7-200 SMART CPU, THE STANDART CPU, THE STANDART CPU, THE STANDART CPU, THE STANDARD STANDARD STANDARD STANDARD STANDARD STANDARD STANDARD STANDARD STANDARD STANDARD STANDARD STANDARD STANDARD STANDARD STANDARD STANDARD ST CPU (21) IQO IQ7 I1.0 I1.5  $\Omega$ 2 ms  $128 \text{ms}$   $\Omega$ μs  $128$ μs  $11.6$  $64 \text{ms}$  12.8 ms  $CPU$  SR20  $CPU$  ST40,  $CPU$  ST40,  $CPU$  $64 \text{ms}$  $1.$   $2.$   $4.$   $\sqrt{C}$   $(OK)$  $"$  0" example 12.8 ms  $"$  $128 \text{ms}$  " 0"  $\sqrt{a}$ CPU PROFIBUS \*\* 用,而且易于实施,更改简便。 使用\*\*连接(FastConnect)布线系统,可\*\*装配和调试。 采用简单  $\rm OLM$  $1$ 80°),可用于如 PC 和 SIMATIC HMI OP,传输速率高达 12 Mbit/s,带集成的总线端接电  $\mathfrak V$  $12$  Mbit/s, the set of  $3\,6$   $12$  Mbit/s  $3\,6$   $12$  Mbit/s  $1\,$  $SIMATIC S5/ST$  30° 1.5 Mbit/s
and 1.5 Mbit/s
2010 1.5 Mbit/s
2010 1.5 Mbit/s
2010 1.5 Mbit/s
2010 1.5 Mbit/s  $**$  RS485  $\infty$  180°  $12$ Mbit/s

 $**$